Fachkonferenz: Sichere App-Entwicklung

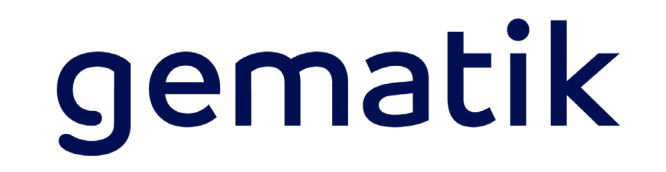

# TLS 1.3

# **Transport Layer Security**

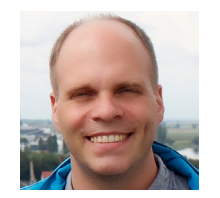

Mike Kurtze Gematik | Senior Software Engineer mike.kurtze@gematik.de

- $\mathcal{L}$ **TLS**: Verschlüsselungsprotokoll zur Authentifizierung und Datenverschlüsselung zwischen zwei Kommunikationspartnern (Server, Computer und Anwendungen)
- **Vorteil**: Server und Client tauschen keine geheimen Informationen aus, die unverschlüsselt sind.  $\mathcal{P}$

- $\mathbb{Q}$ **TLS 1.2** (RfC 5246, 2008, IETF):
	- Derzeit am weitesten angewendet
	- Updates (5746, 5878, 6176, 7465, 7507, 7568, 7627, 7685, 7905, 7919, 8447)  $\mathbb{Q}$

- $\begin{pmatrix} \frac{\partial V}{\partial x} & \cdots & \frac{\partial V}{\partial y} \end{pmatrix}$ **TLS 1.3** (RfC8446, 2018, IETF):
	- $\mathbb{Q}$ Sicherheit wurde verbessert (ältere und unsichere Algorithmen wurden entfernt)
	- Performance wurde verbessert (einige Handshake-Messages wurden entfernt)  $\mathbb{Q}$

Technologien in TLS

- **Vertraulichkeit**: sensible Daten müssen verschlüsselt übertragen werden.
	- **Symmetrische Algorithmen**: sensible Daten werden mit AES verschlüsselt.
	- Schlüssellänge wird per Handshake ausgehandelt.  $\mathbb{Q}^*$

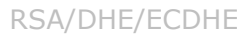

AES

- **Asymmetrische Algorithmen**: Berechnung des symmetrischen Keys.
	- Server und Client besitzen ihr eigenes asymmetrisches Schlüsselpaar.  $\frac{1}{\sqrt{2}}$
- **Integrität**: Daten dürfen nicht verändert werden.  $\forall$

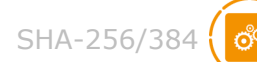

CA

 $\frac{1}{1111}$ 

Hashwertberechnung: für Schlüsselableitung (HKDF) und Prüfsummenberechnung (HMAC)

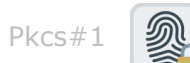

- **Digitale Signatur**: Server und Client (optional) signieren Messages (Certificate Verify)
- **Authentizität**: Kommunikationspartner muss vertrauenswürdig sein

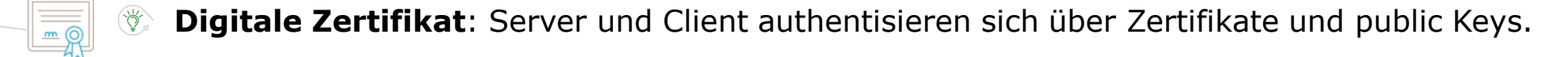

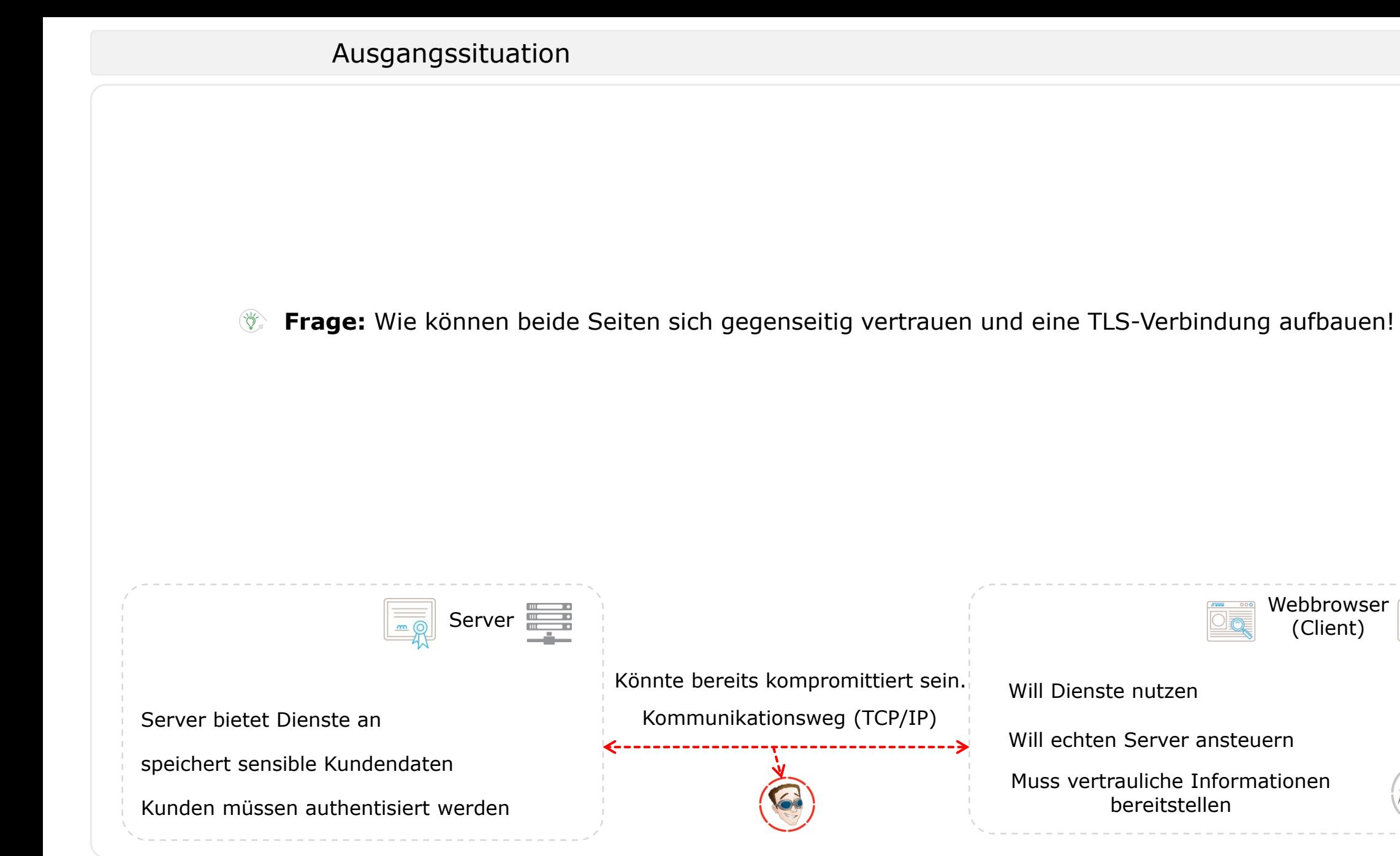

gematik

Handshake-Message: Client-Hello

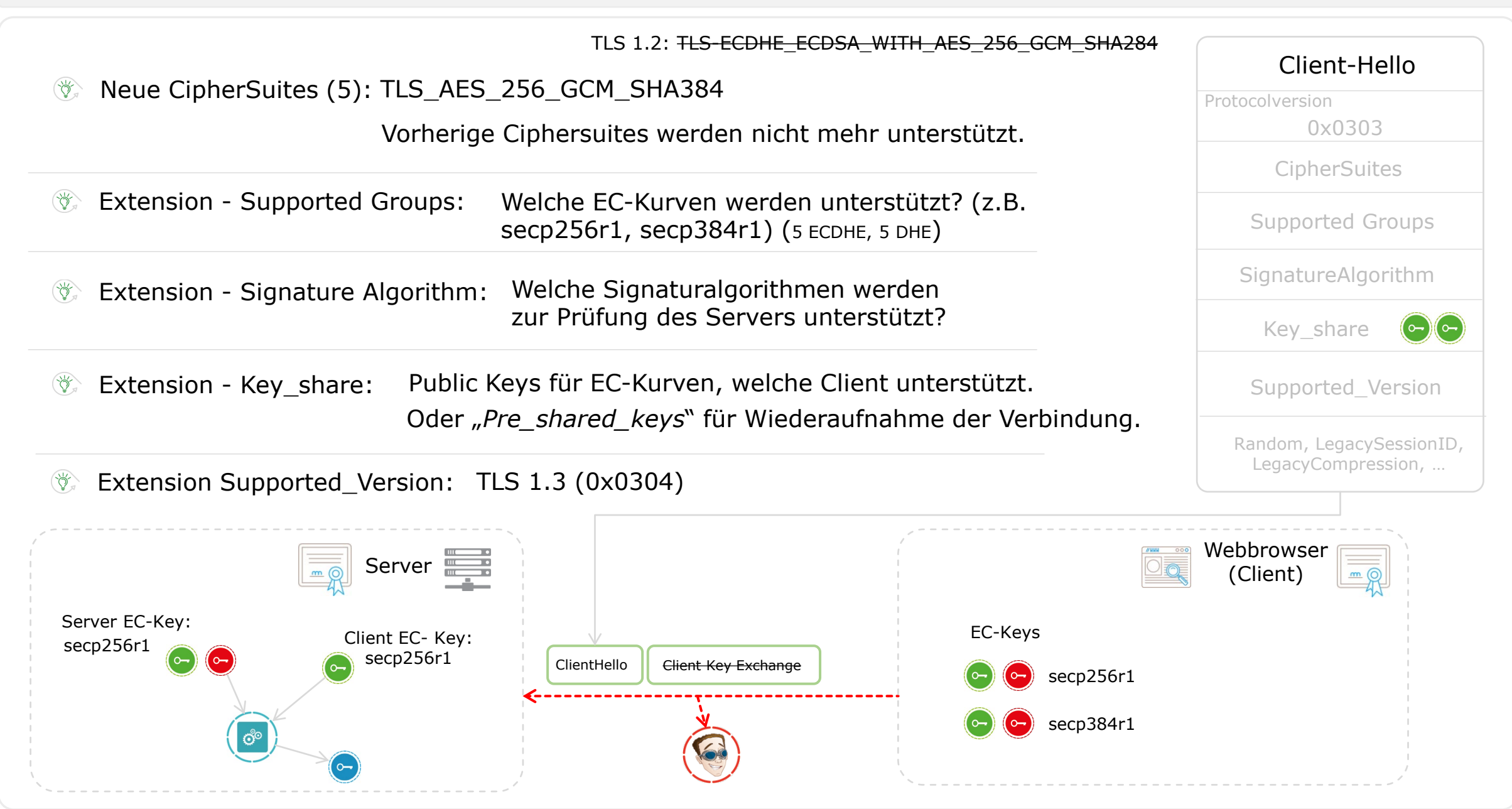

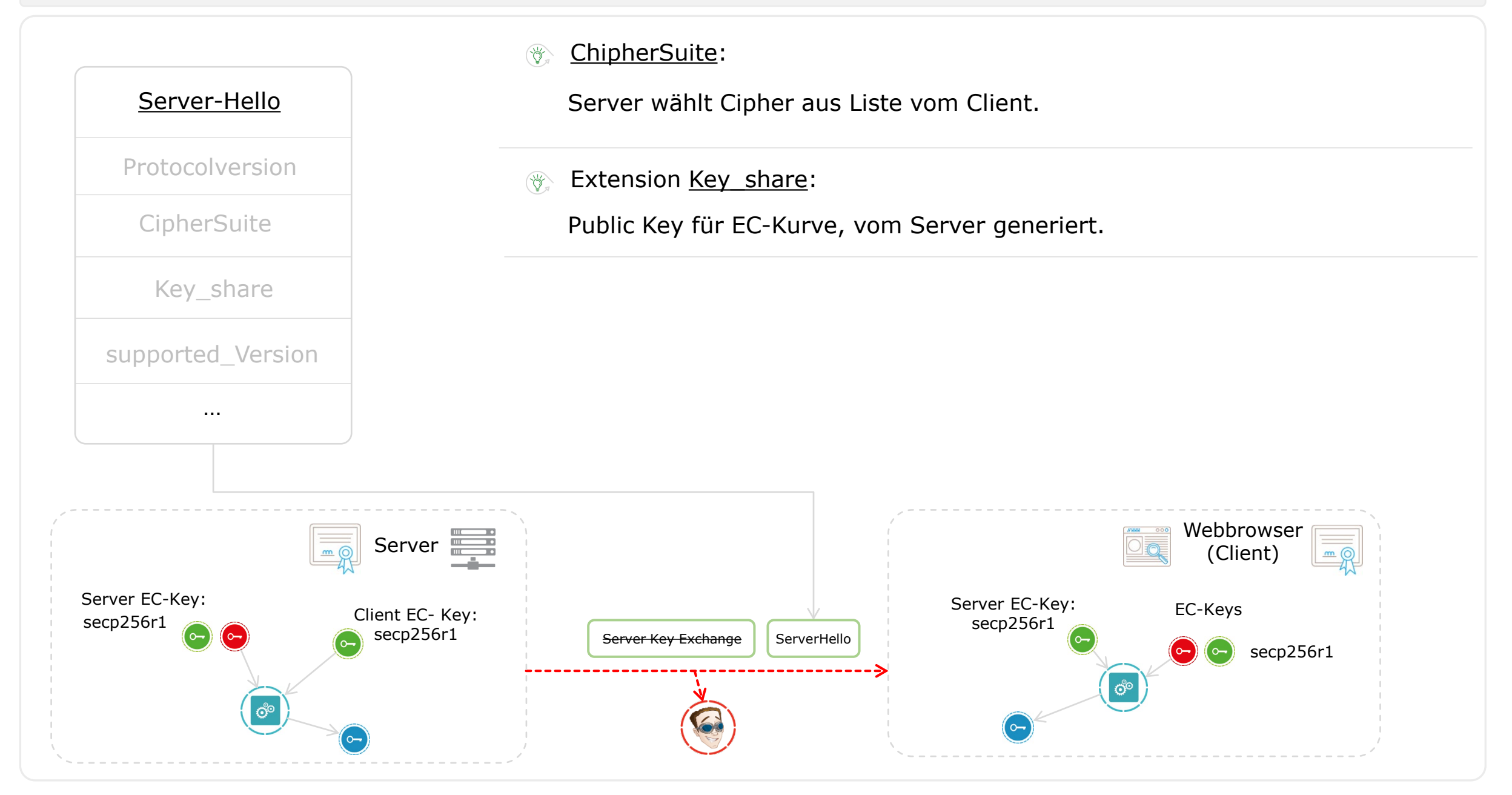

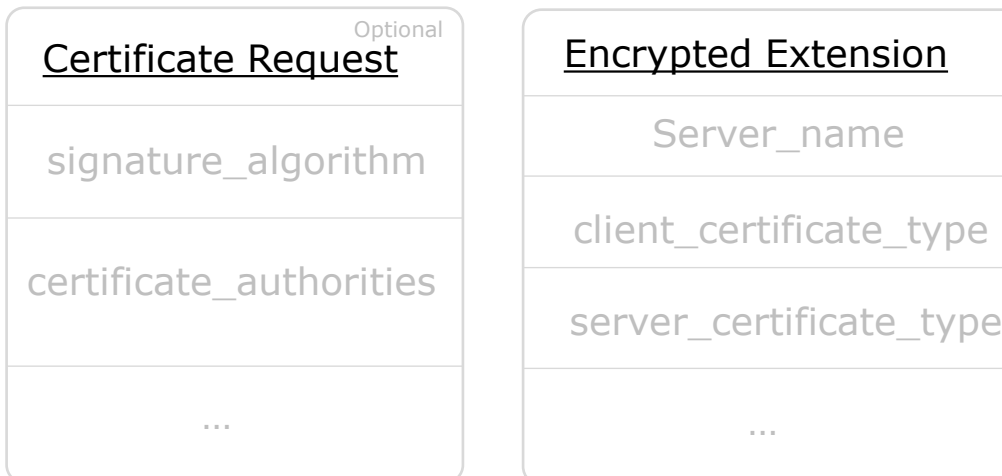

#### Encrypted extension:  $\forall$

server\_name: Server muss seinen Namen hinterlegen

client\_certificate\_type: welchen Typ kann der Client anbieten

server\_certificate\_type: welchen Typ vom Server kann der Client verarbeiten.

**Example 21 Certificate Request:** 

Server kann Identifizierung des Clients anfordern.

Kann Liste der unterstützen Signaturalgorithmen angeben.

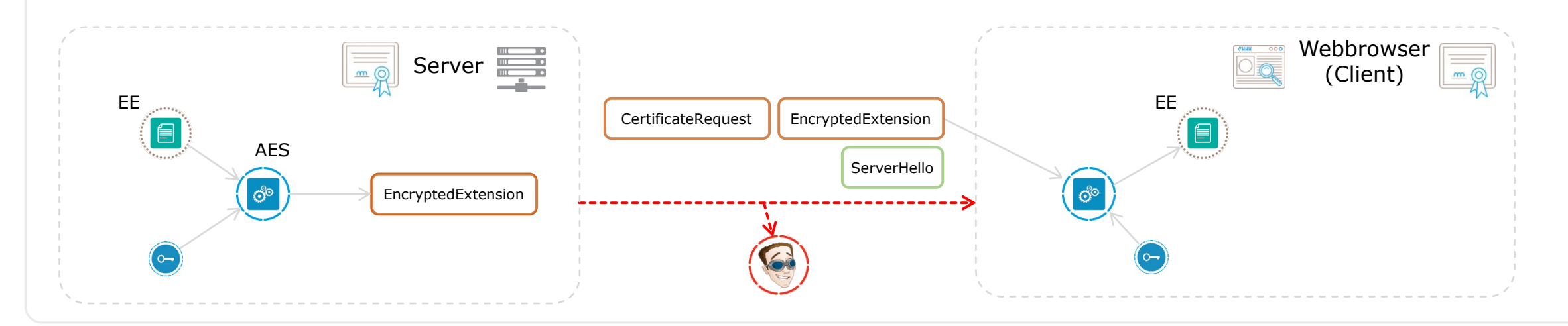

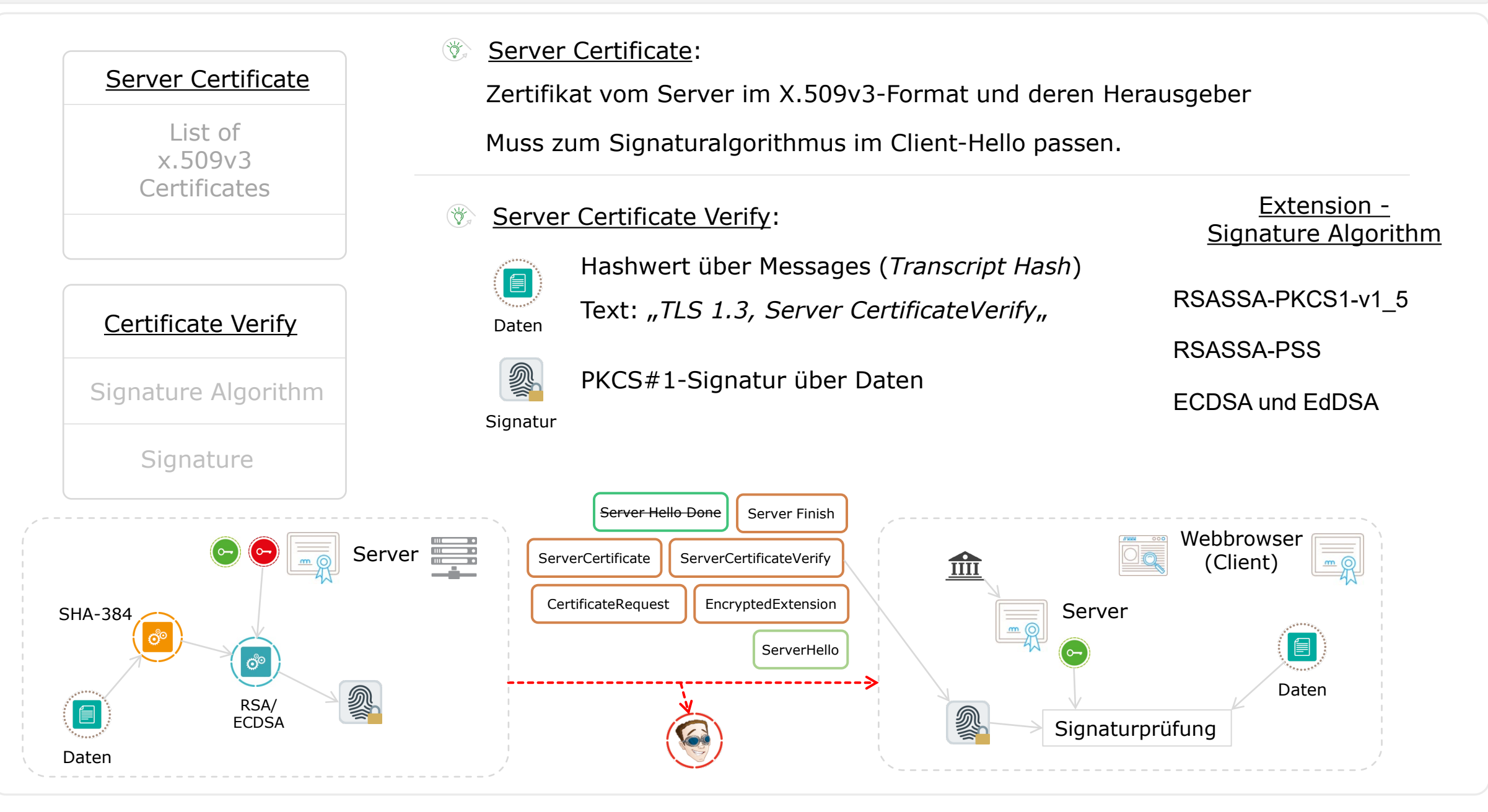

### Client Certificate:  $\forall$ Zertifikat vom Server im X.509v3-Format und deren Herausgeber

Public Key wird separat angegeben

#### Client Certificate Verify:  $\forall$

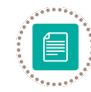

Text: "TLS 1.3, Client CertificateVerify" Hashwert über Messages (*Transcript Hash*)

Daten

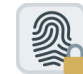

## PKCS#1-Signatur über Daten

#### Signatur

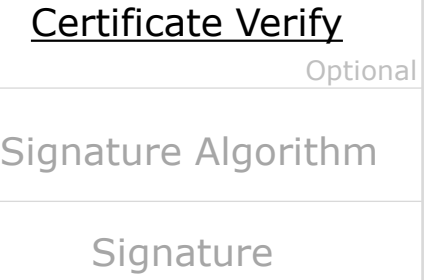

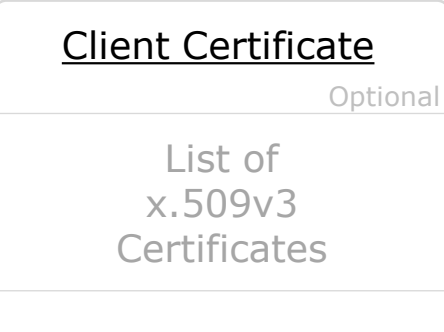

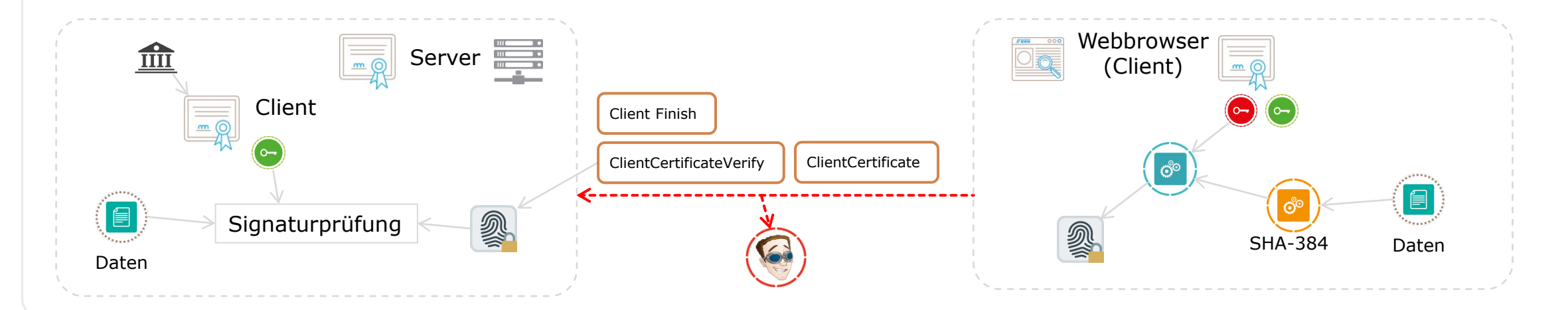

- **iX 8/2018:** "Die Neuerungen in TLS 1.3, Supersicher" (Filipe Pereira Martins, Anna Kobylinska)
- **RfC 8446:** https://datatracker.ietf.org/doc/html/rfc8446  $\begin{pmatrix} \frac{\partial V}{\partial x} & \cdots & \frac{\partial V}{\partial y} \end{pmatrix}$
- **The New Illustrated TLS Connection:** https://tls13.ulfheim.net/  $\begin{pmatrix} \frac{\partial V}{\partial x_1} & \cdots & \frac{\partial V}{\partial x_n} \\ \vdots & \ddots & \vdots \\ \frac{\partial V}{\partial x_n} & \cdots & \frac{\partial V}{\partial x_n} \end{pmatrix}$
- **TLS 1.3 Performance Part 5:**  $\mathcal{L}$

https://www.wolfssl.com/tls-1-3-performance-part-5-client-server-authentication/